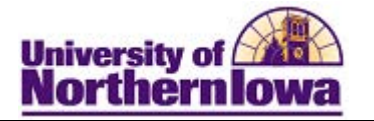

## **CIEP Interim Process - Adding an Application Manually**

**Purpose:** The instructions below describe how CIEP enters an application manually. Before adding a new application, perform a Search/Match to determine if a person record already exists. If a person record already exists, enter the person ID on the first page of Add Application (Step 1 below). The existing information in the person record will pre-fill on the application.

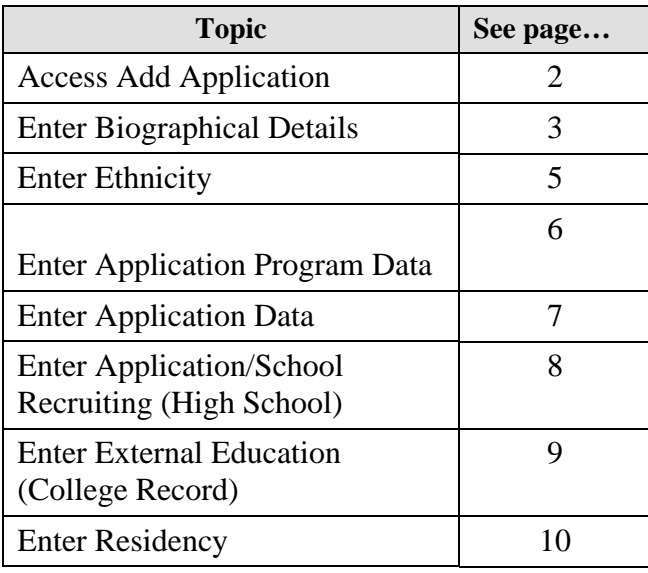

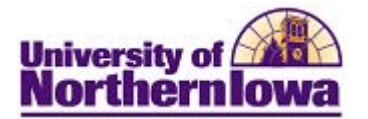

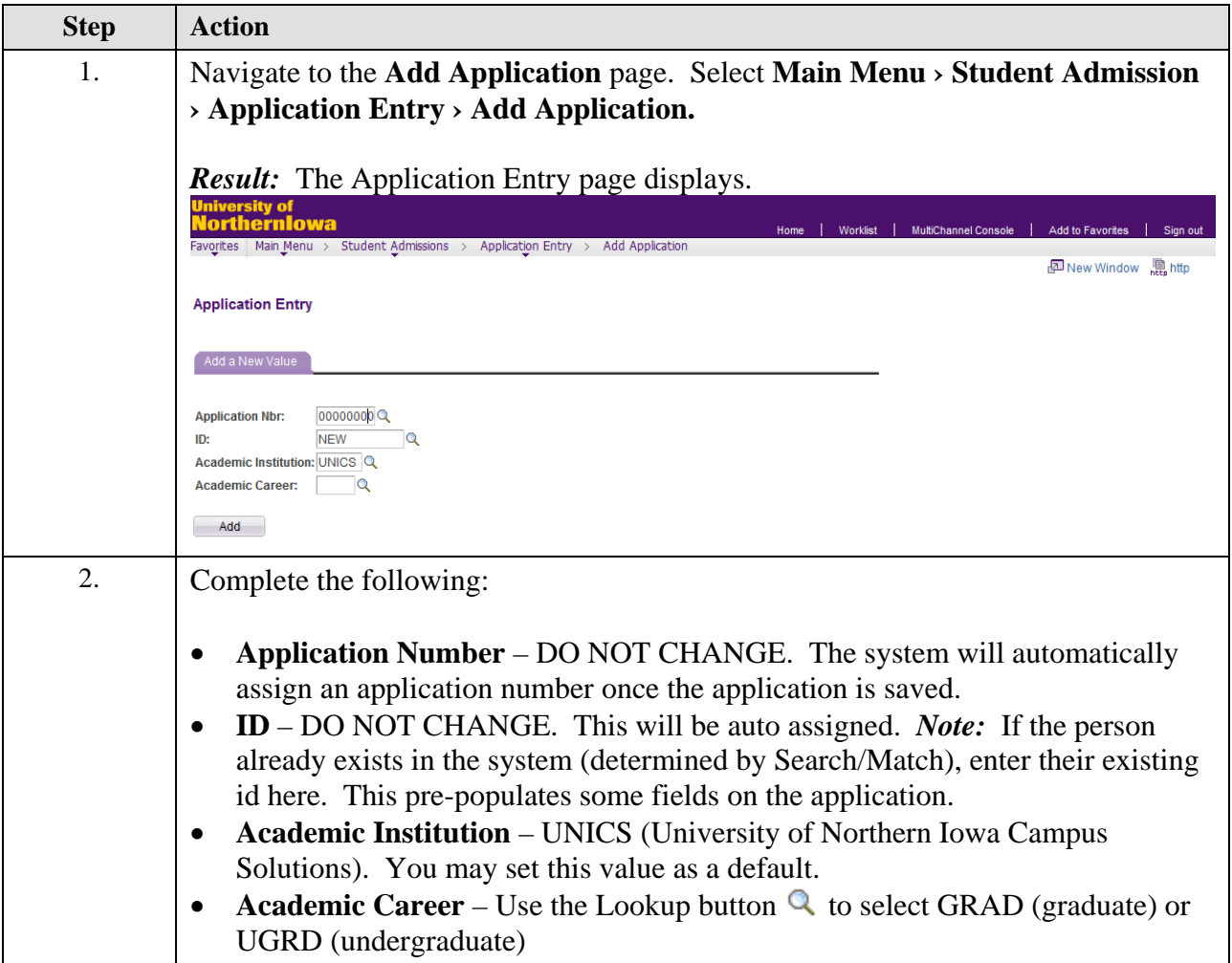

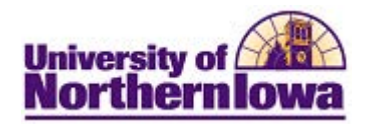

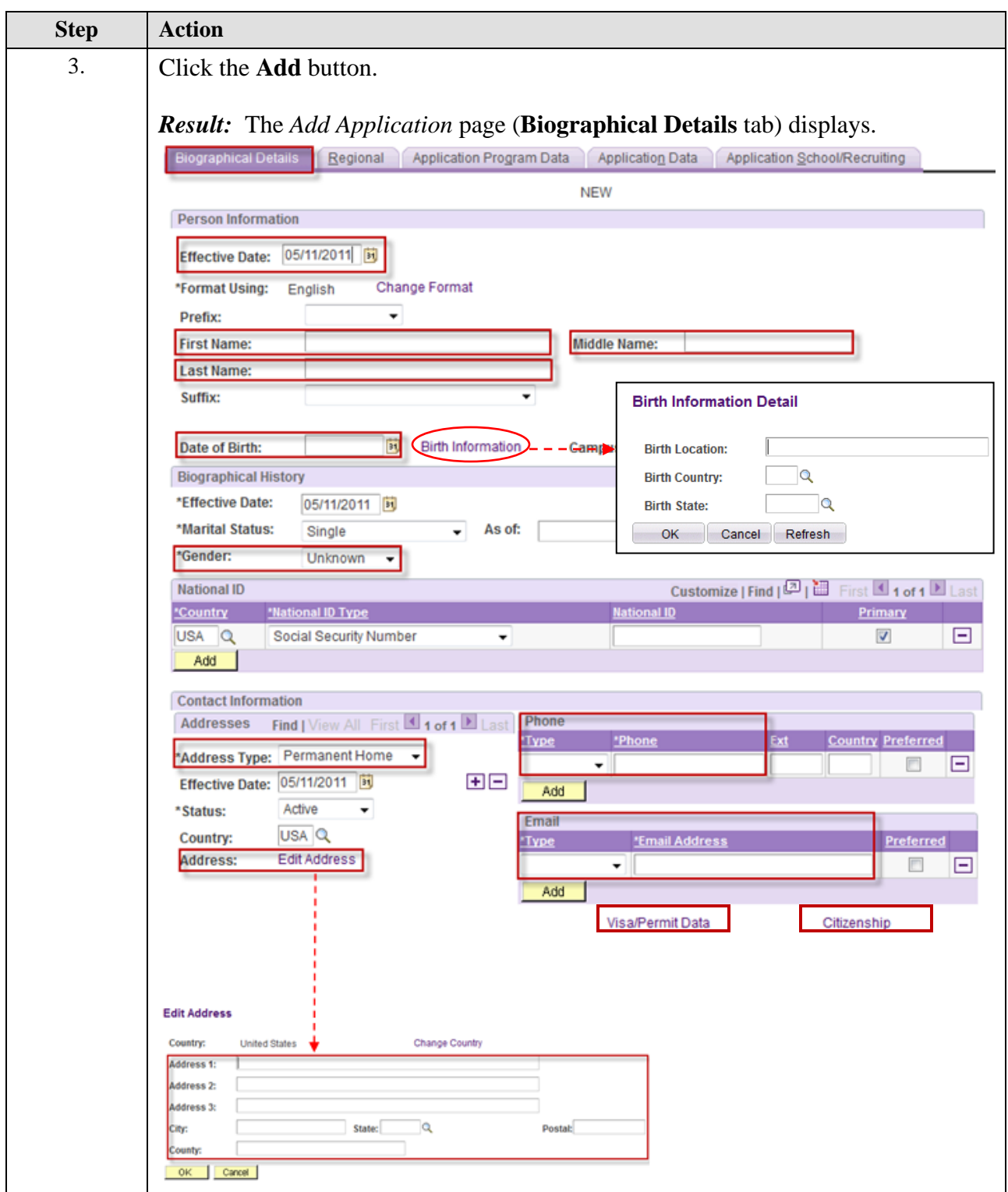

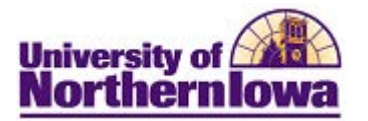

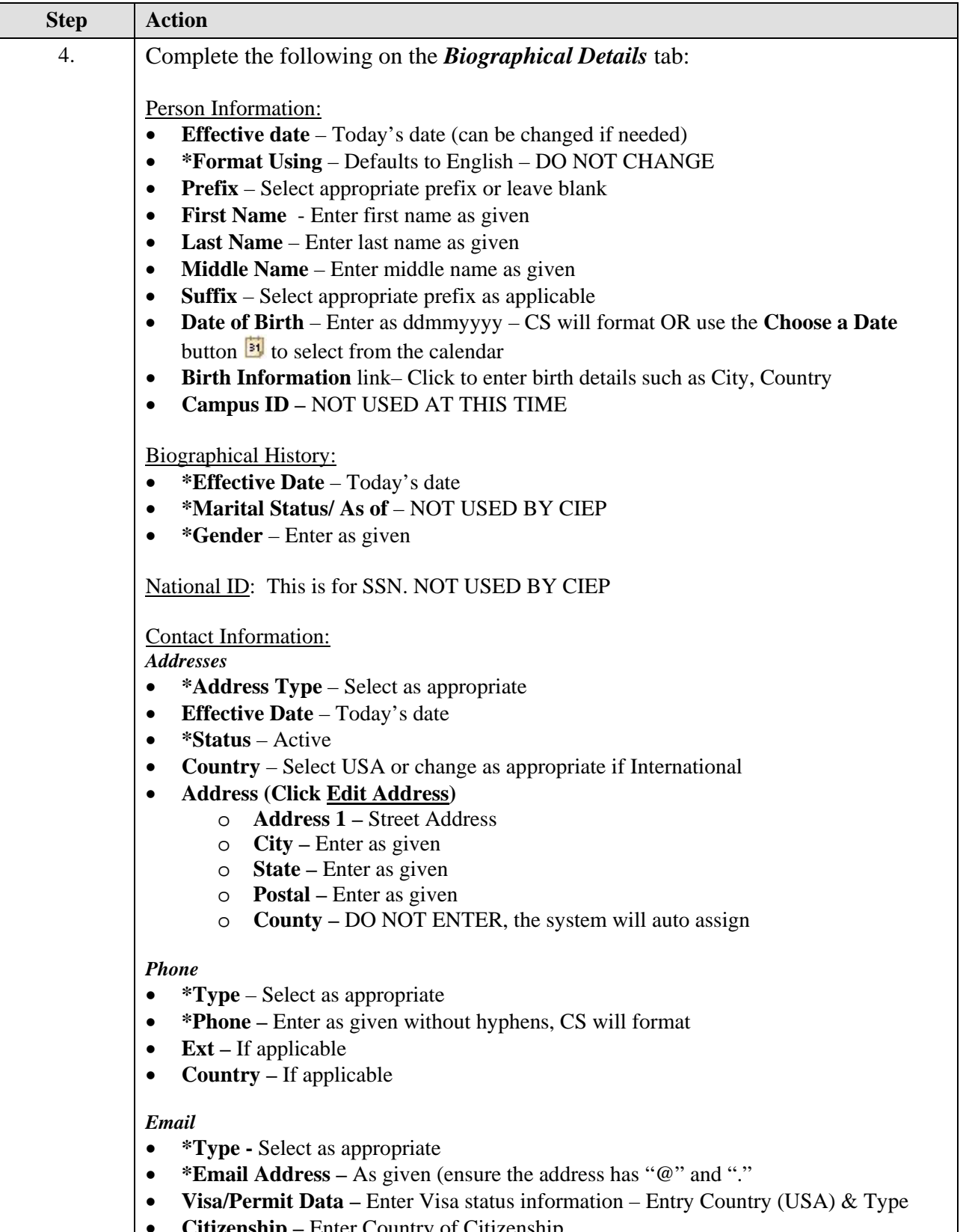

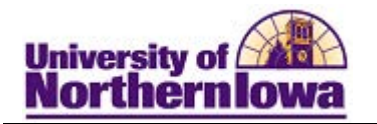

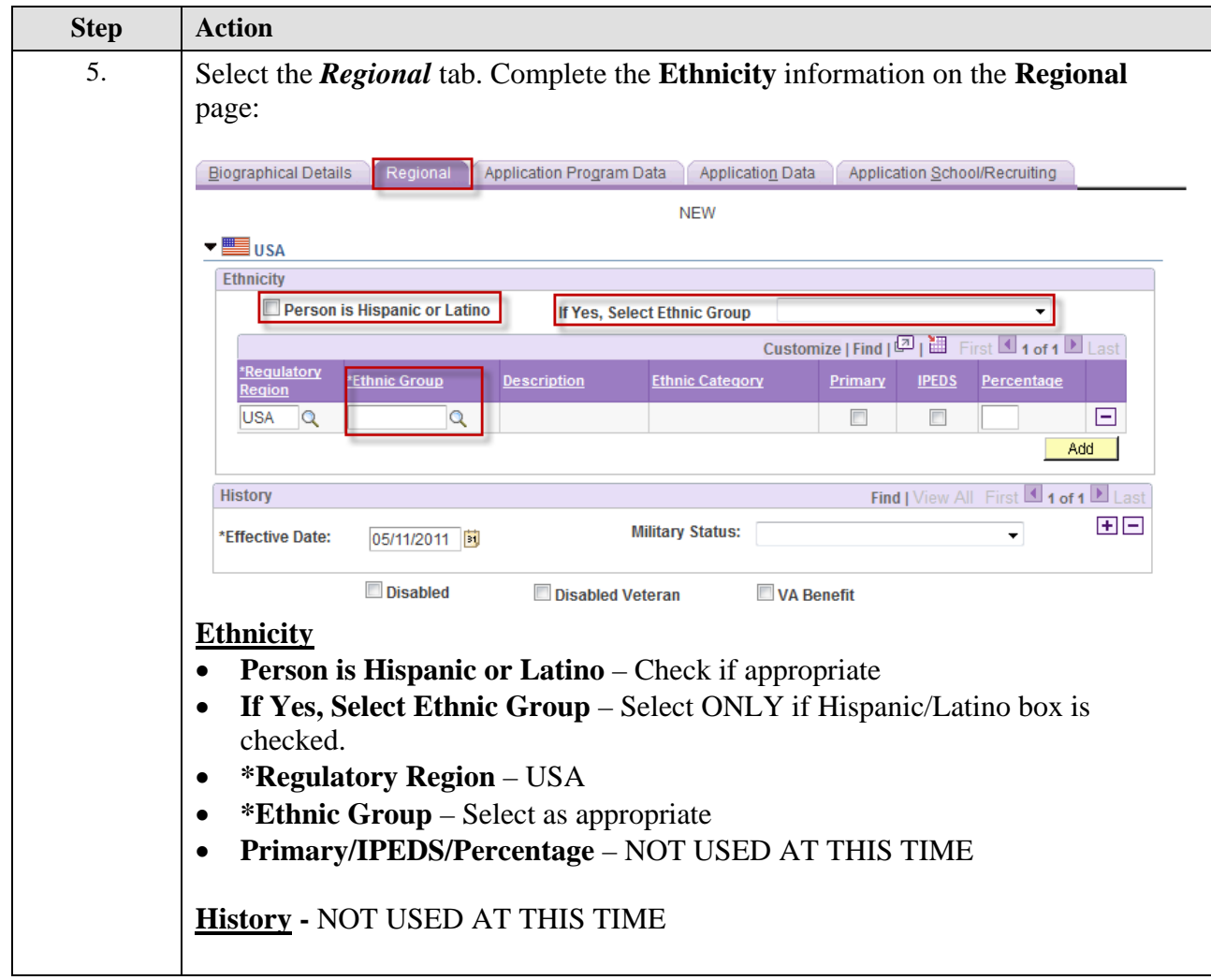

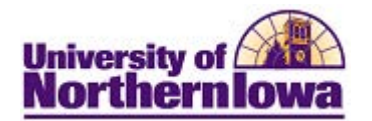

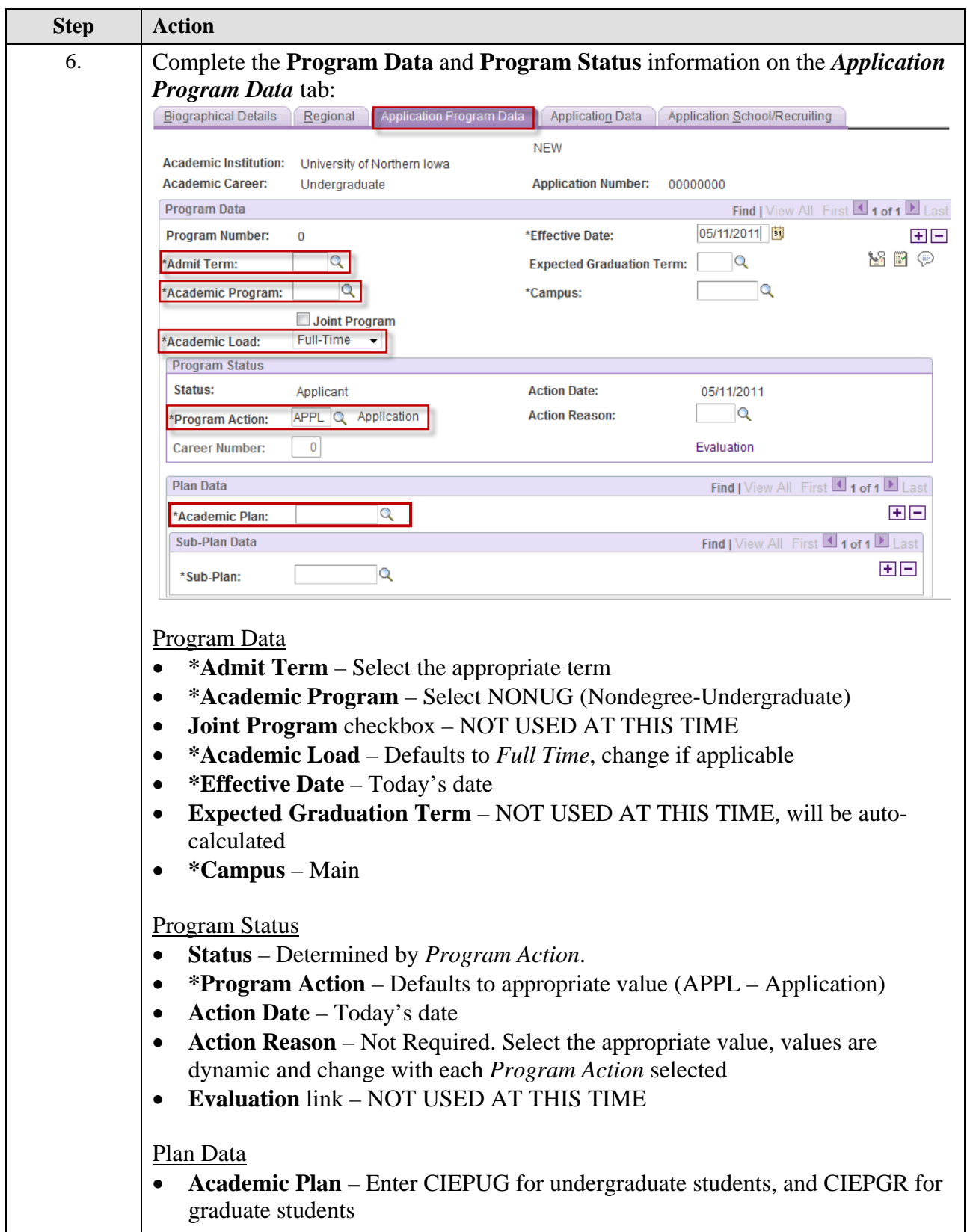

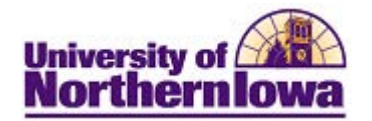

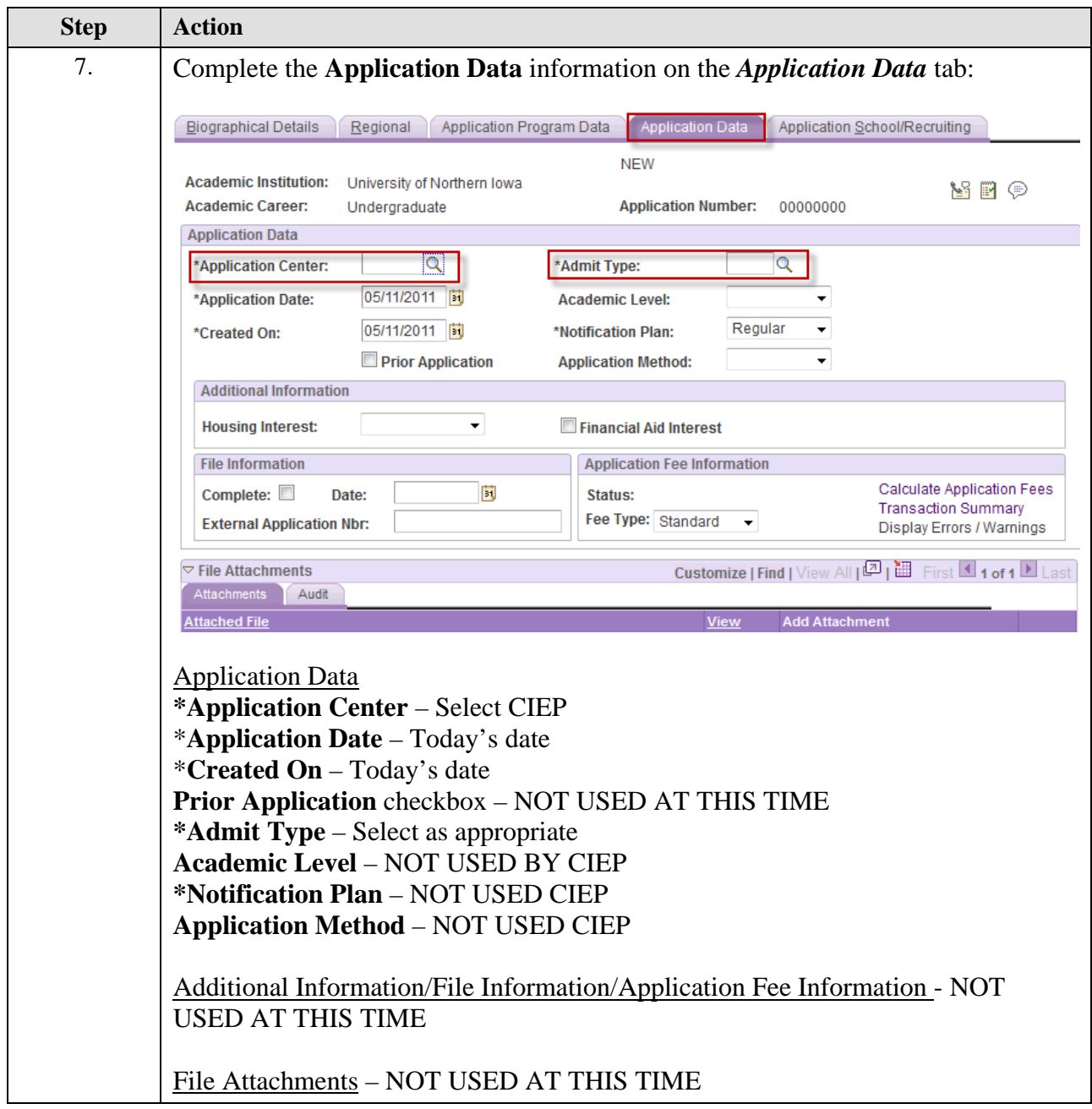

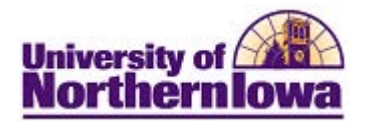

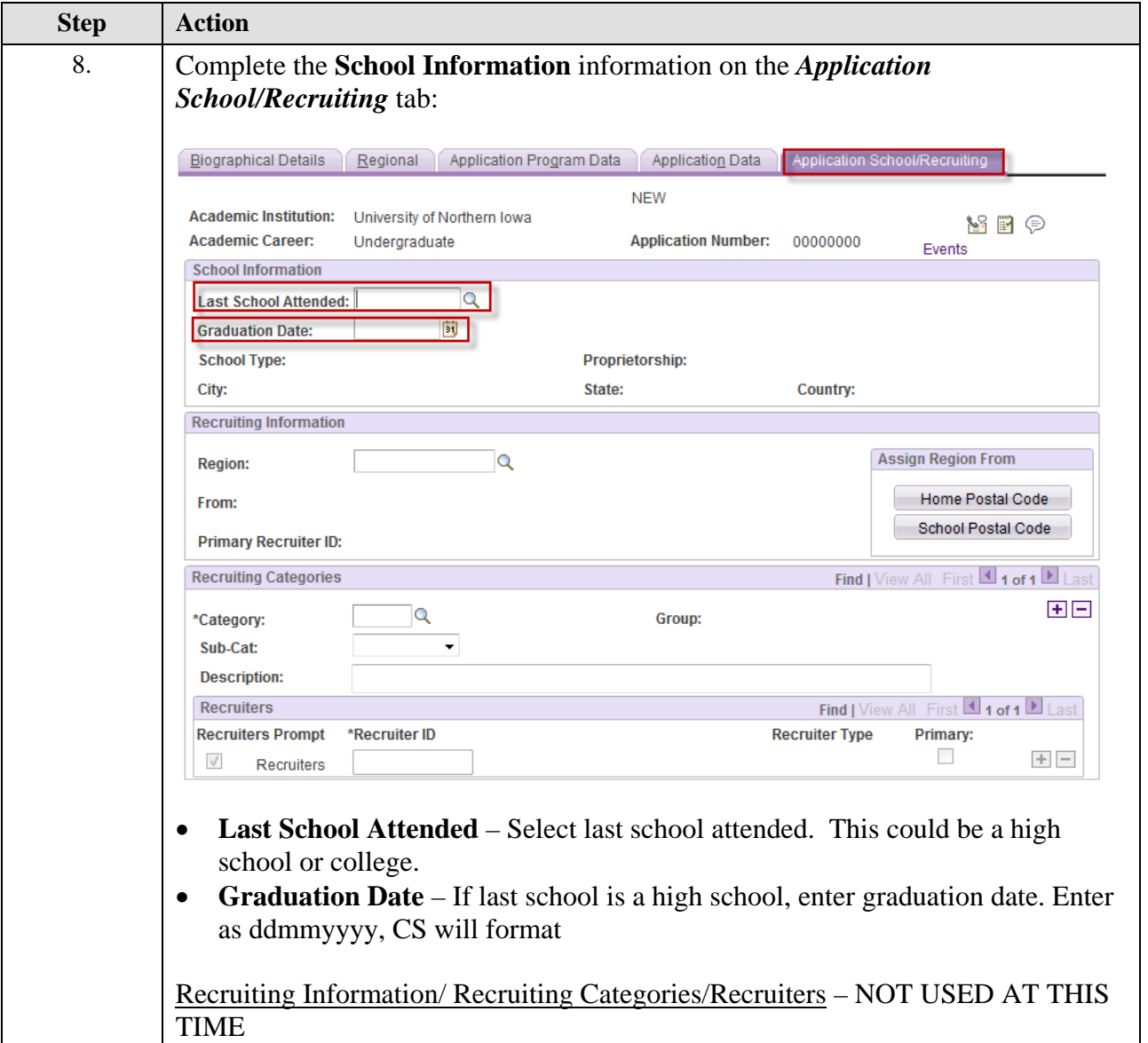

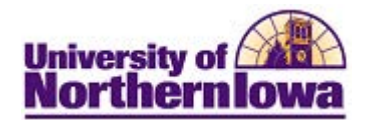

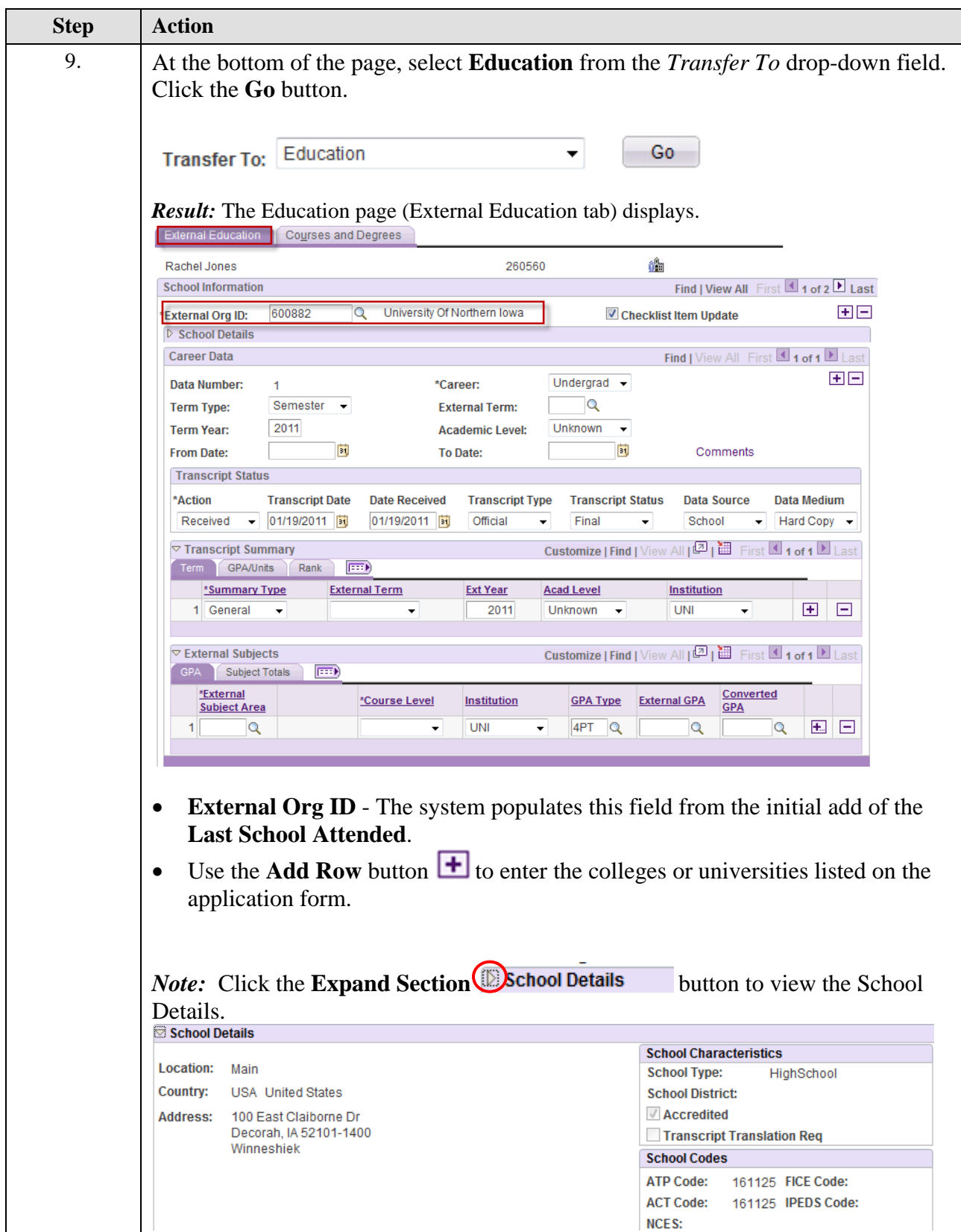

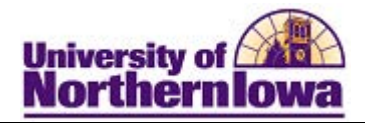

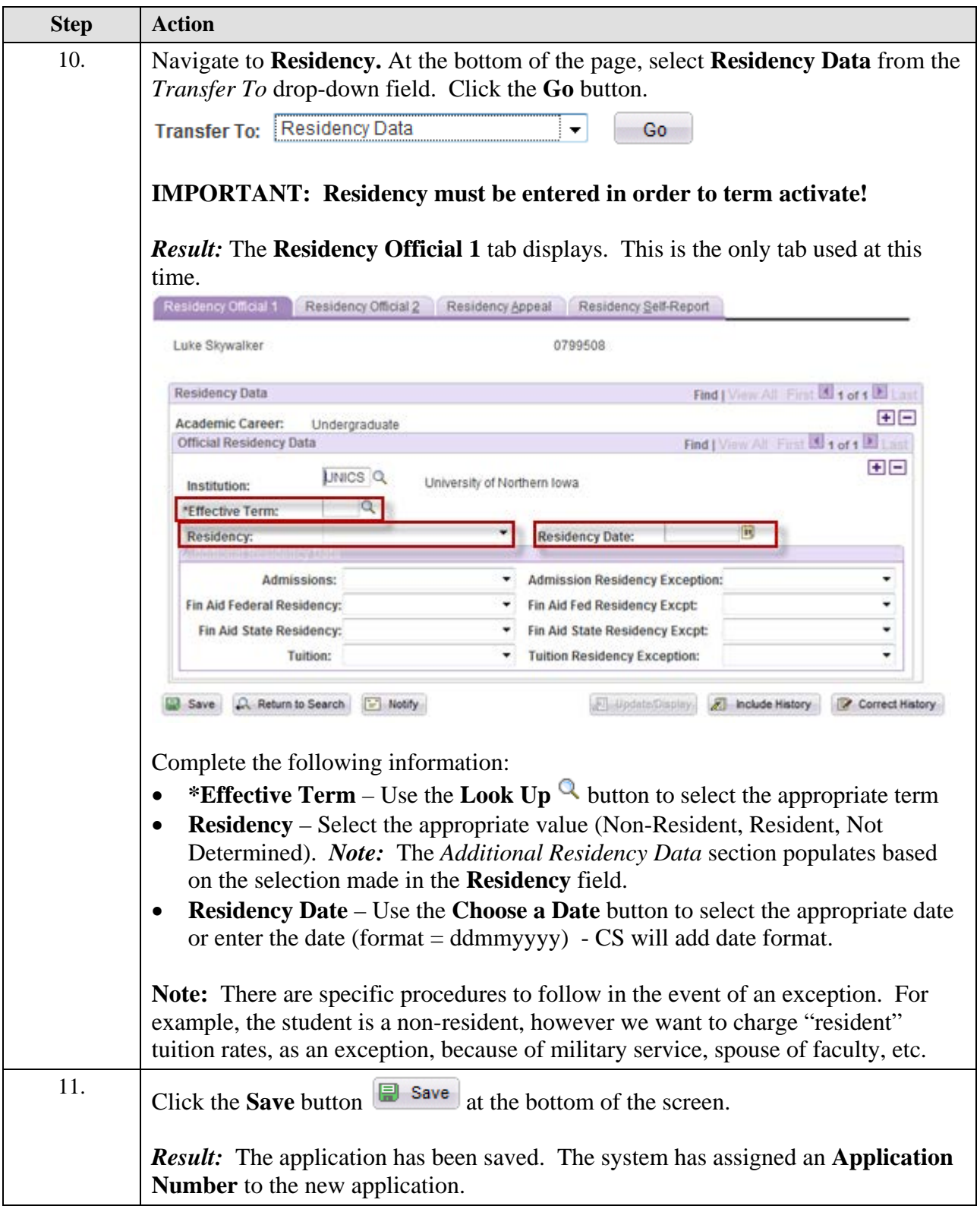